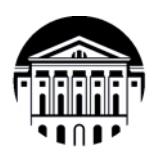

# **МИНИСТЕРСТВО НАУКИ И ВЫСШЕГО ОБРАЗОВАНИЯ РОССИЙСКОЙ ФЕДЕРАЦИИ**

федеральное государственное бюджетное образовательное учреждение высшего образования

# <u>«ИРКУТСКИЙ ГОСУДАРСТВЕННЫЙ УНИВЕРСИТЕТ»</u> **Институт филологии, иностранных языков и медиакоммуникации** Факультет иностранных языков Кафедра перевода и переводоведения

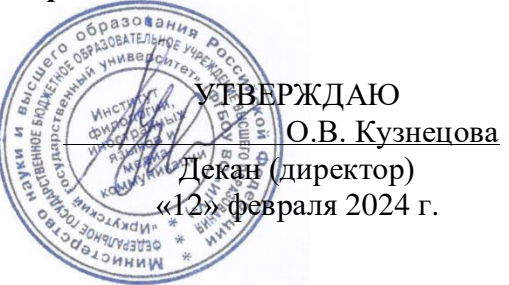

# Рабочая программа дисциплины

# **15.1.В.ДВ.01.02 Письменный перевод специальных текстов (первый иностранный язык)**

Направление подготовки 45.03.02 Лингвистика

Направленность (профиль) подготовки «Перевод и переводоведение (первый иностранный язык – немецкий,  $B$  **ВТОРОЙ ИНОСТРАННЫЙ ЯЗЫК – АНГЛИЙСКИЙ)»** 

Квалификация (степень) выпускника – **бакалавр** Форма обучения - очная

Согласовано с УМК ИФИЯМ Протокол № 6 от «12» февраля 2024 г.

Председатель  $\left\langle \gamma \right\rangle$  О.Л. Михалёва

Рекомендовано кафедрой перевода и переводоведения Протокол № 5 от «18» января 2024 г.

Зав. кафедрой И.В. Щурик

# $Coq$ ержание

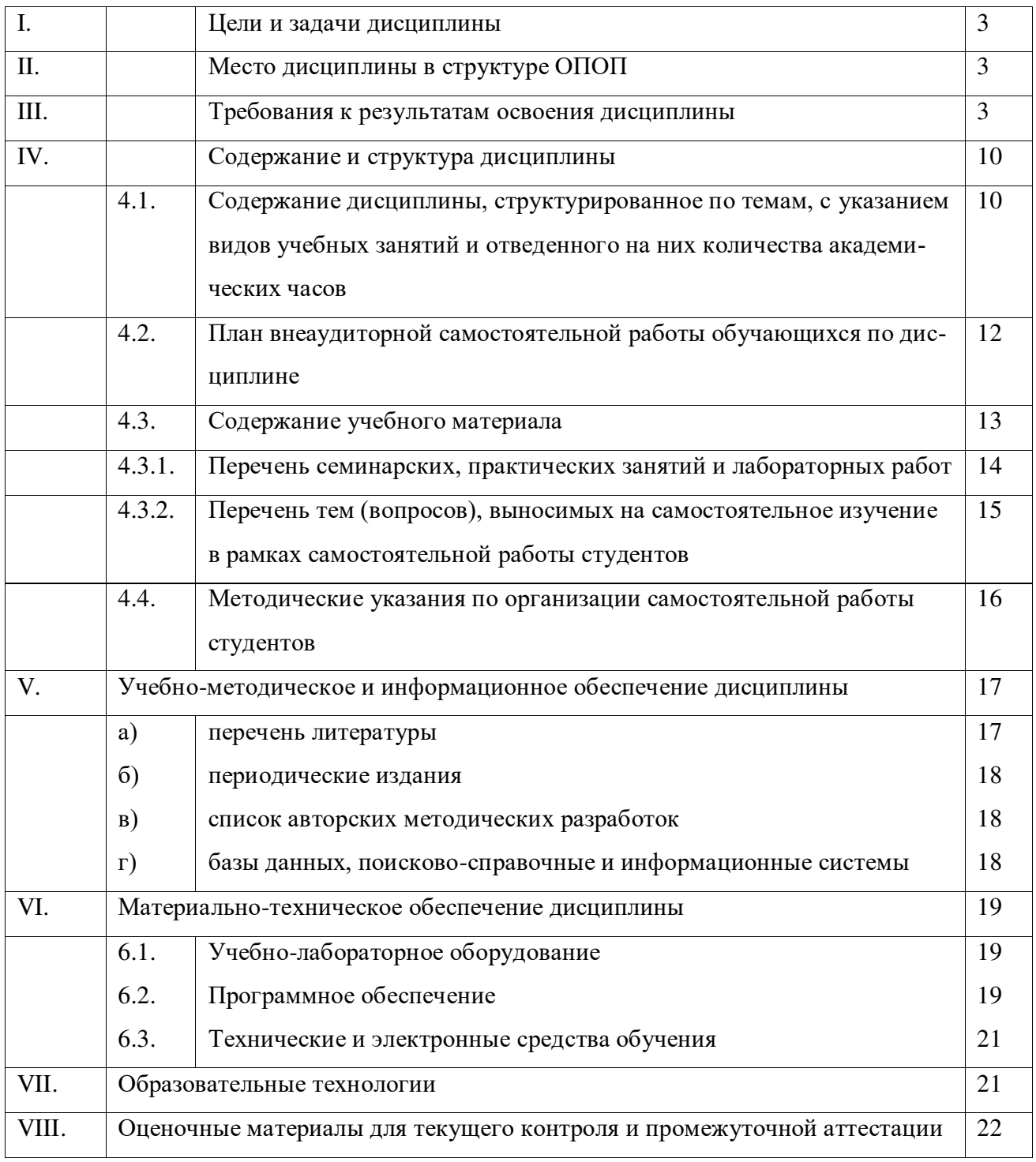

#### І. ЦЕЛИ И ЗАДАЧИ ДИСЦИПЛИНЫ

Цель курса «Письменный перевод специальных текстов (первый иностранный язык)» - освоения дисциплины соотносятся с общими целями основной образовательной программы и заключаются в подготовке высококвалифицированного специалиста, способного к решению профессиональных задач в области перевода, созданию новых направлений в своей профессии, а также подготовке к профессиональной деятельности специалистов в области межкультурной коммуникации в различных сферах с использованием в процессе своей профессиональной деятельности иностранного языка.

Задачи курса:

- 1. владение методикой предпереводческого анализа специальных текстов, способствующей точному восприятию исходного высказывания;
- 2. владение методикой подготовки к выполнению письменного перевода, включая поиск информации в справочной, специальной литературе и компьютерных сетях;
- 3. выполнение письменного перевода с учетом стилистических и темпоральных характеристик исходного текста, соблюдением грамматических, синтаксических и стилистических норм текста перевода и с применением технических средств и спениального ПО:
- 4. владение основными способами достижения эквивалентности в переводе и способностью применять основные приемы перевода.

# **II. МЕСТО ДИСЦИПЛИНЫ В СТРУКТУРЕ ОПОП**

2.1. Дисциплина Б1.В.ДВ.01.02 Письменный перевод специальных текстов (первый иностранный язык) относится к части учебного плана, формируемой участниками образовательной программы, и именуемой «Элективные дисциплины 1».

Место курса в системе подготовки бакалавриата определяется, в первую очередь, тем, что он дает возможность углубить целый ряд представлений, сформированных в ходе изучения других дисциплин, знакомит студентов с самыми актуальными проблемами современного переводоведения, демонстрирует те аспекты, которые имеют первостепенное прикладное значение.

2.2. Для изучения данной учебной дисциплины необходимы знания, умения и навыки, формируемые предшествующими дисциплинами: «Общая теория перевода», «Практический курс первого иностранного языка», «Лексикология», «Стилистика», «Основы теории первого иностранного языка».

2.3. Перечень последующих учебных дисциплин, для которых необходимы знания, умения и навыки, формируемые данной учебной дисциплиной: «Устный последовательный перевод специальных текстов (первый иностранный язык)», «Актуальные проблемы современной теории перевода».

#### Ш. ТРЕБОВАНИЯ К РЕЗУЛЬТАТАМ ОСВОЕНИЯ ДИСЦИПЛИНЫ

Процесс изучения дисциплины направлен на формирование следующих компетенций:

• способность анализировать материалы современных исследований в области лингвистики, межкультурной коммуникации и переводоведения для их самостоятельного использования и решения профессиональных задач (ПК-1);

• способность выполнять предпереводческий анализ текста и осуществлять письменный перевод с соблюдением лексических, грамматических и стилистических норм с использованием текстовых редакторов, специализированного программного обеспечения, онлайн-сервисов и программ для автоматического и автоматизированного перевода (ПК-3).

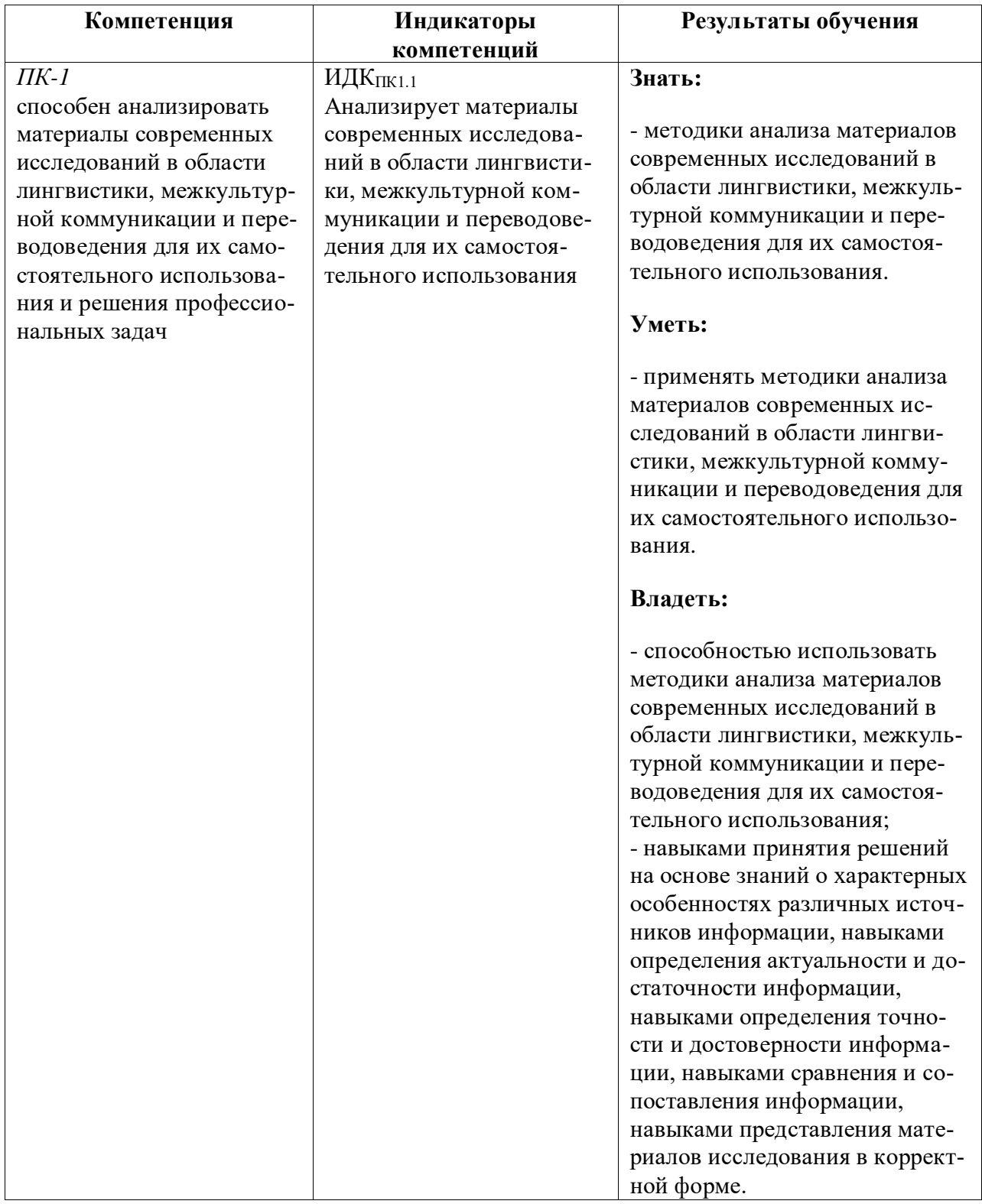

#### Перечень планируемых результатов обучения, соотнесенных с индикаторами достижения компетенций

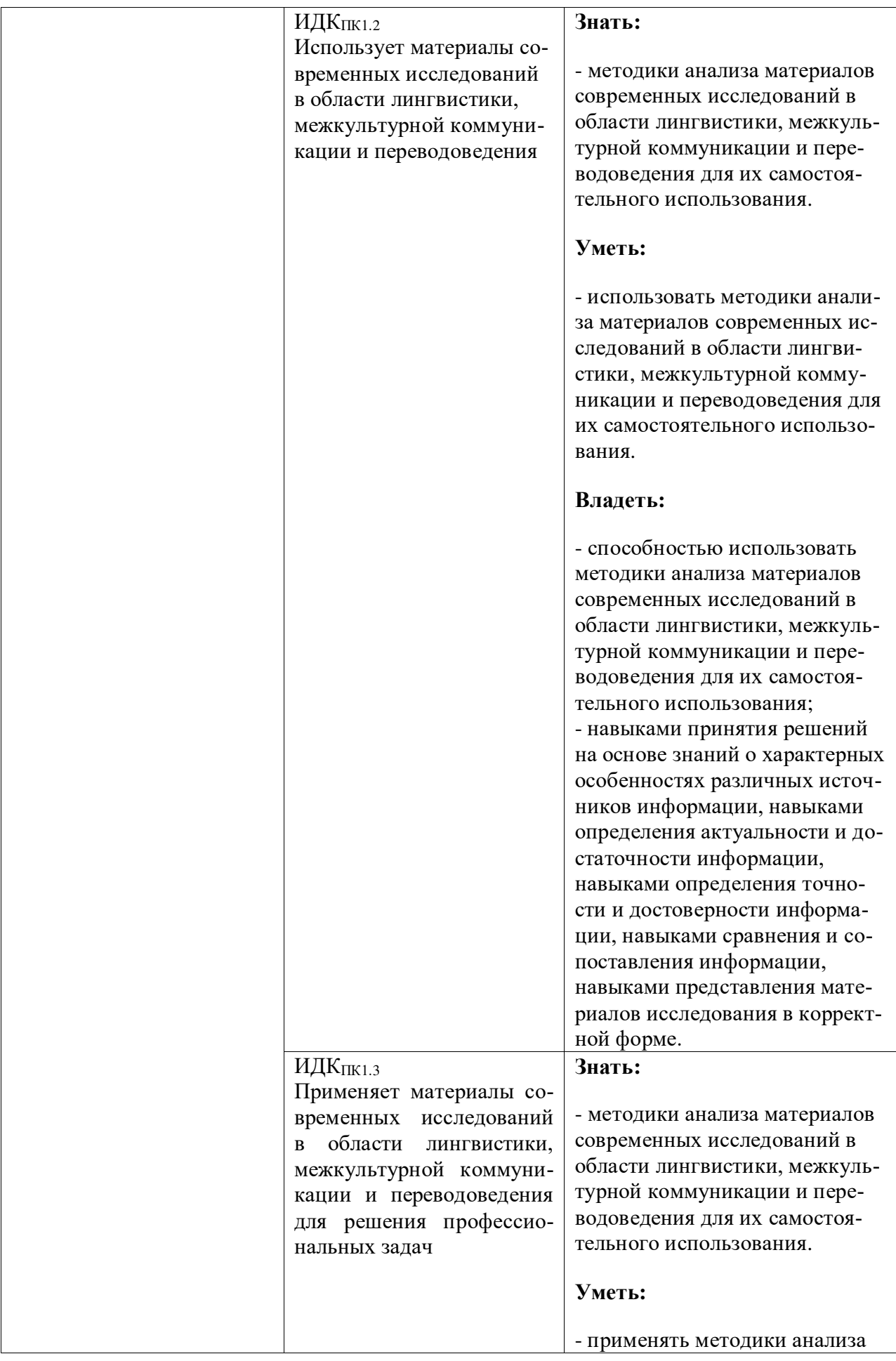

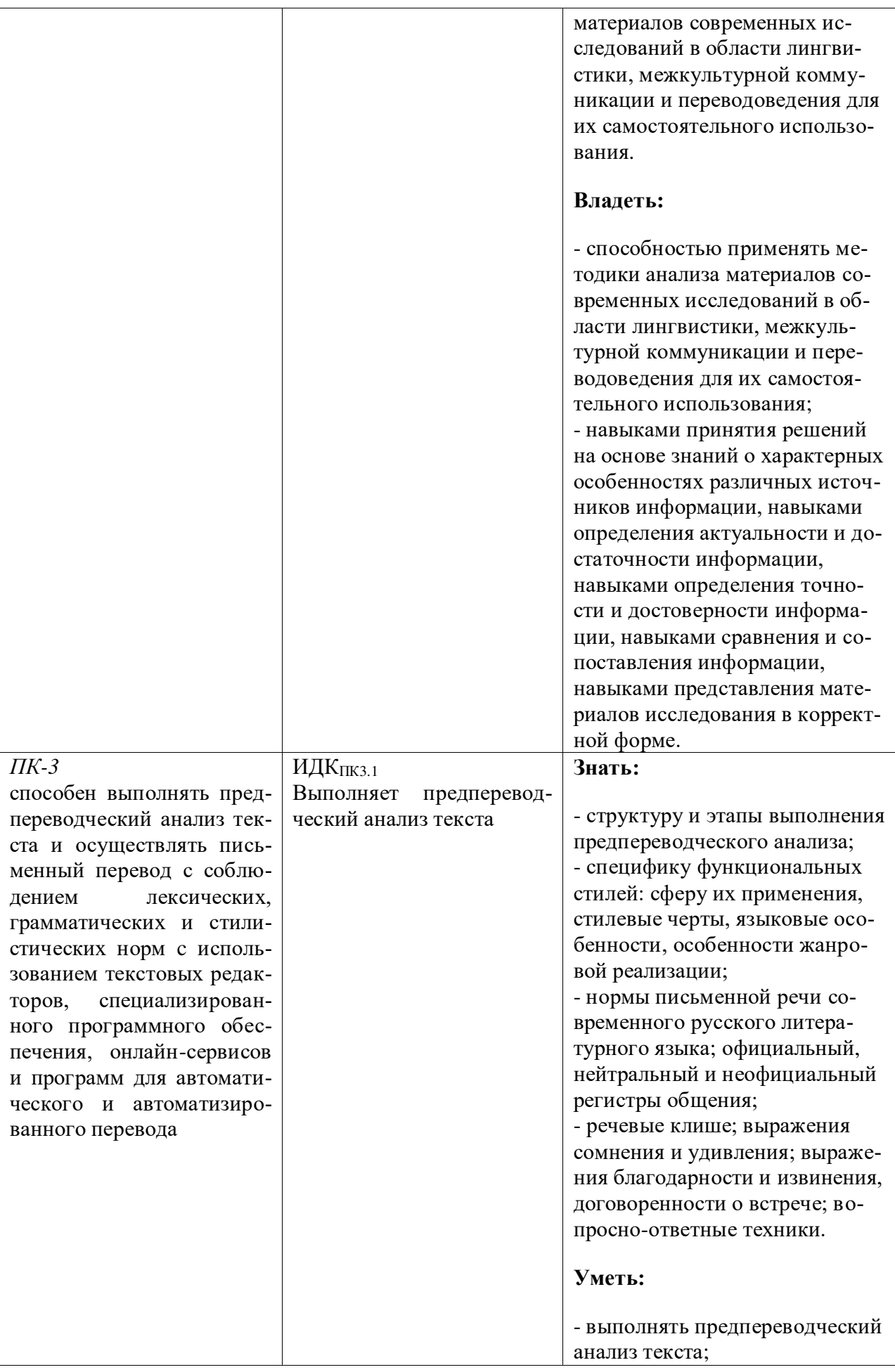

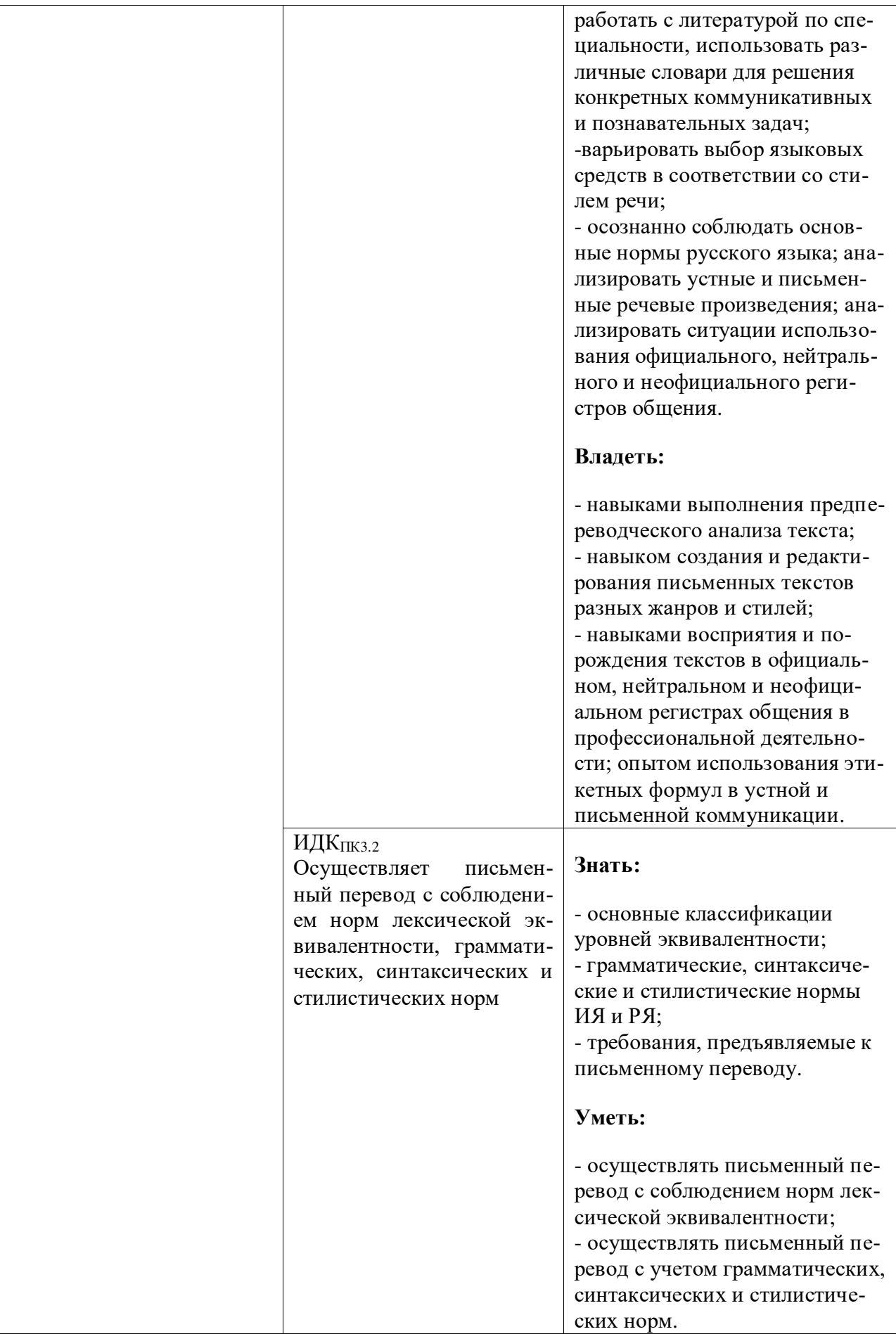

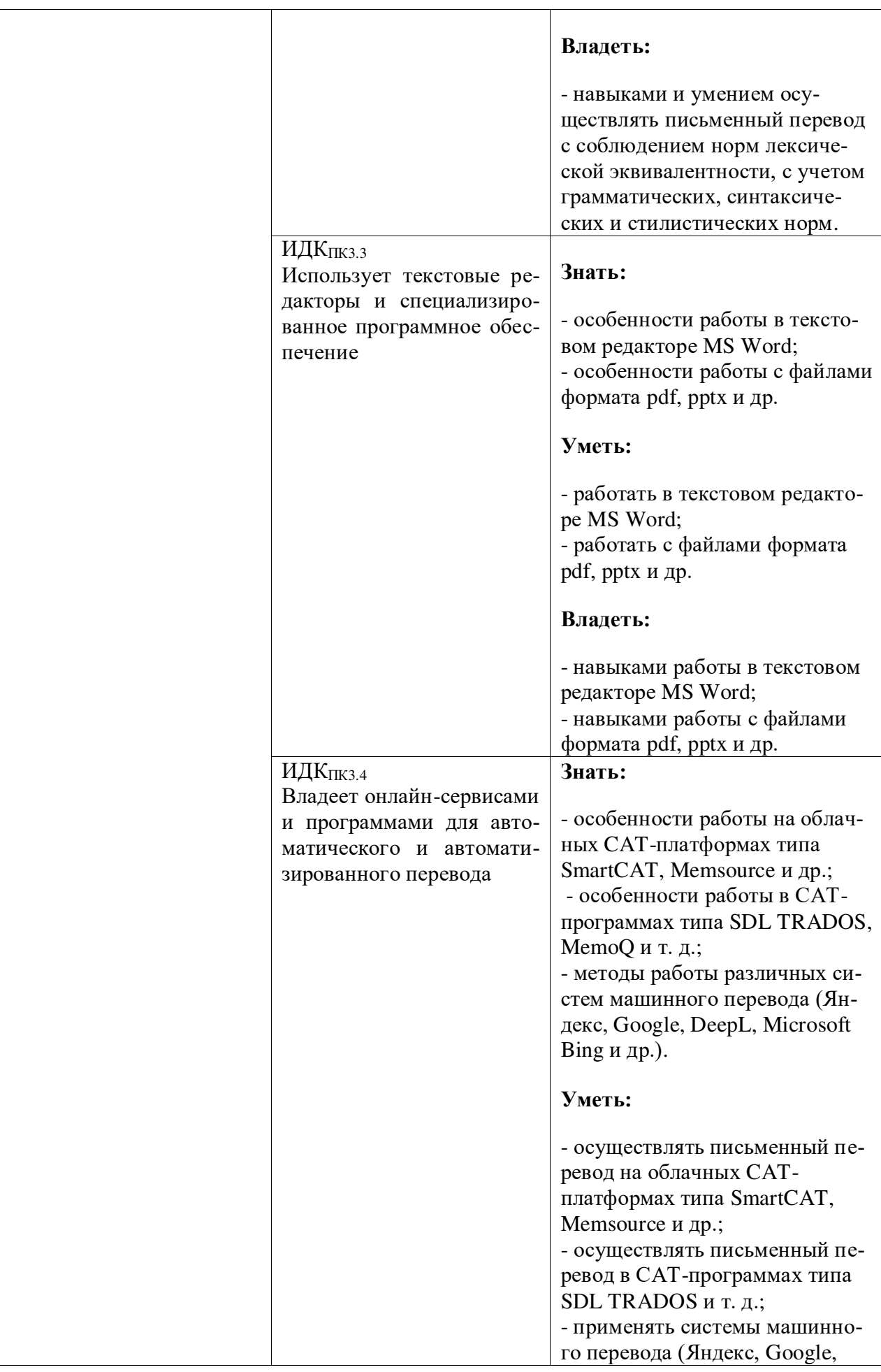

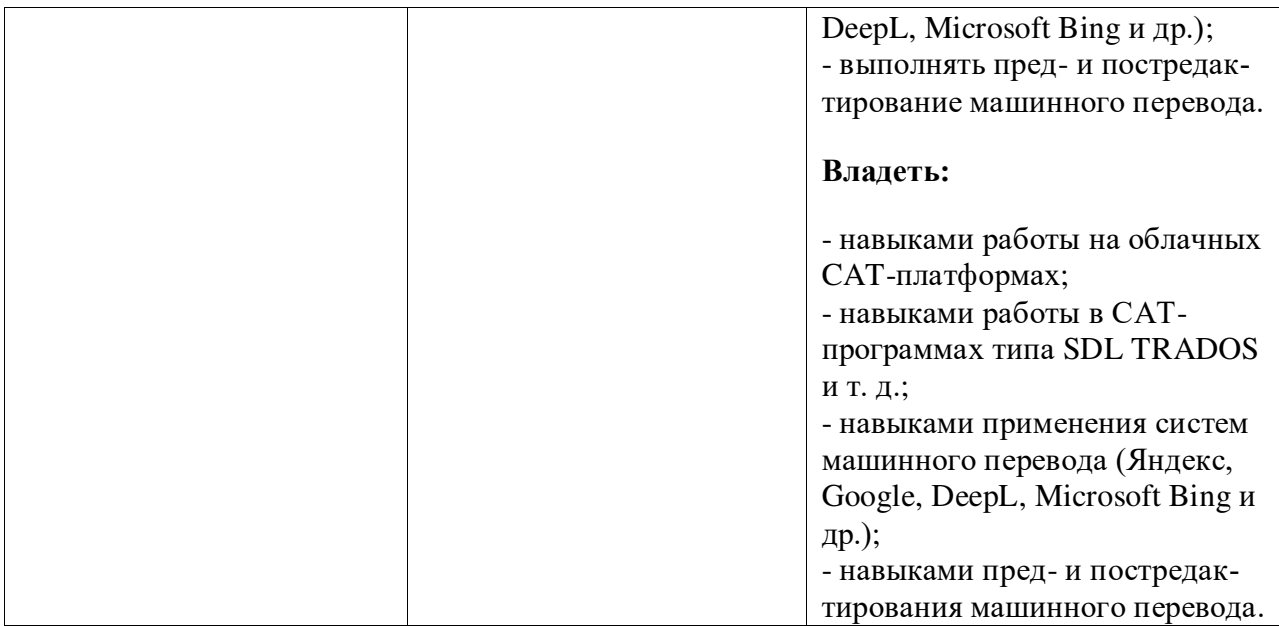

# IV. СОДЕРЖАНИЕ И СТРУКТУРА ДИСЦИПЛИНЫ

Трудоемкость дисциплины составляет 4 зачетных единиц, 144 часа. Форма промежуточной аттестации - экзамен (6 семестр)

# 4.1. Содержание дисциплины, структурированное по темам, с указанием видов учебных занятий и отведенного на них количества академических часов:

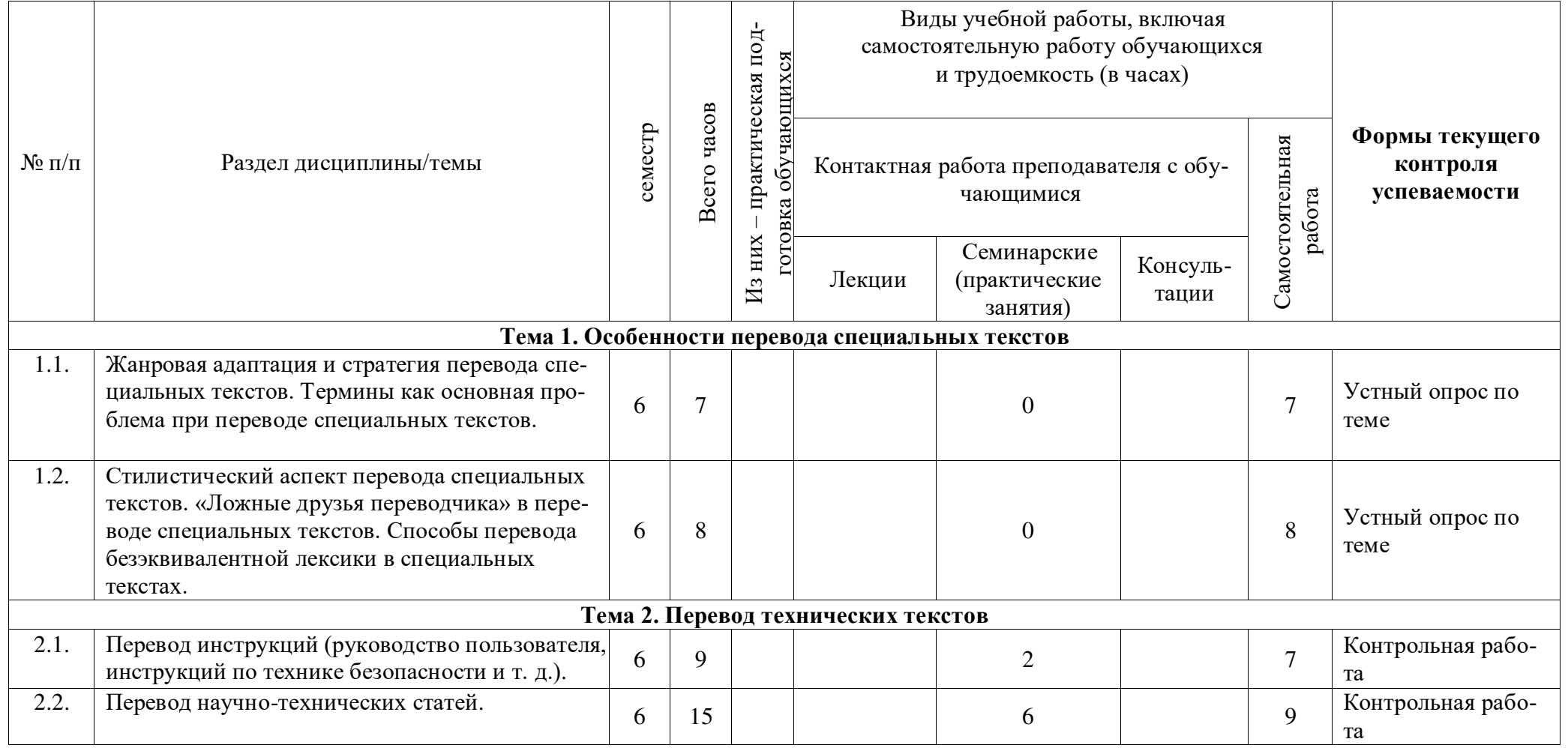

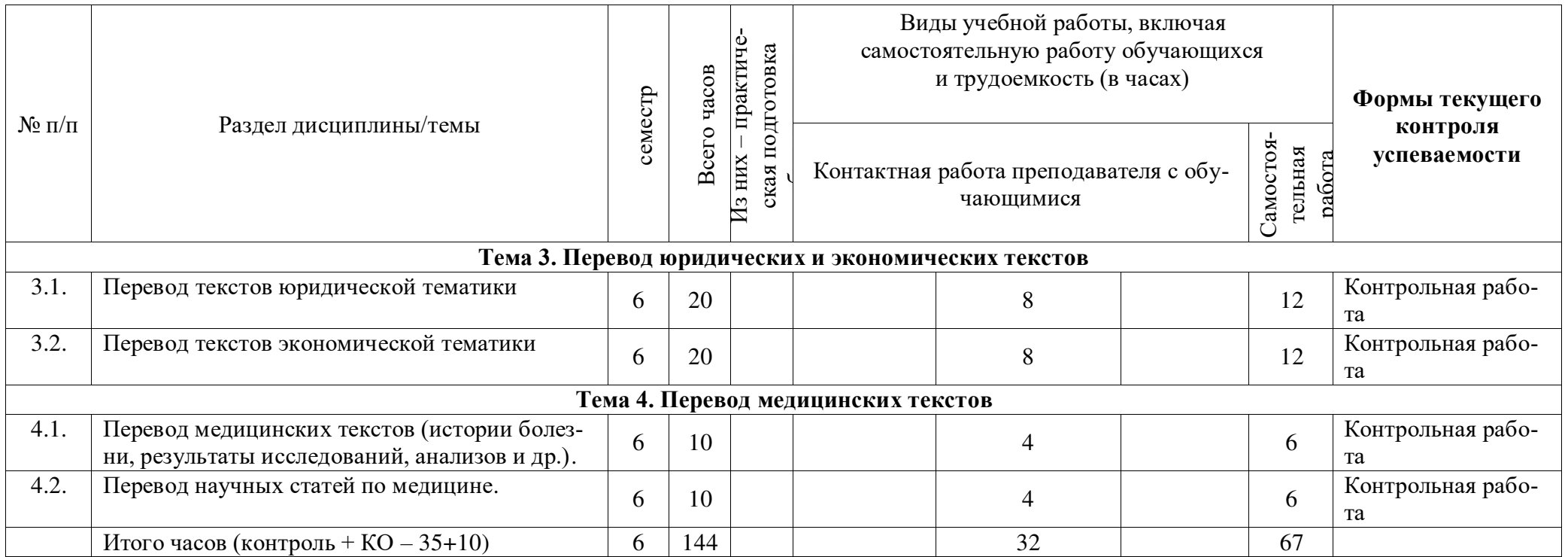

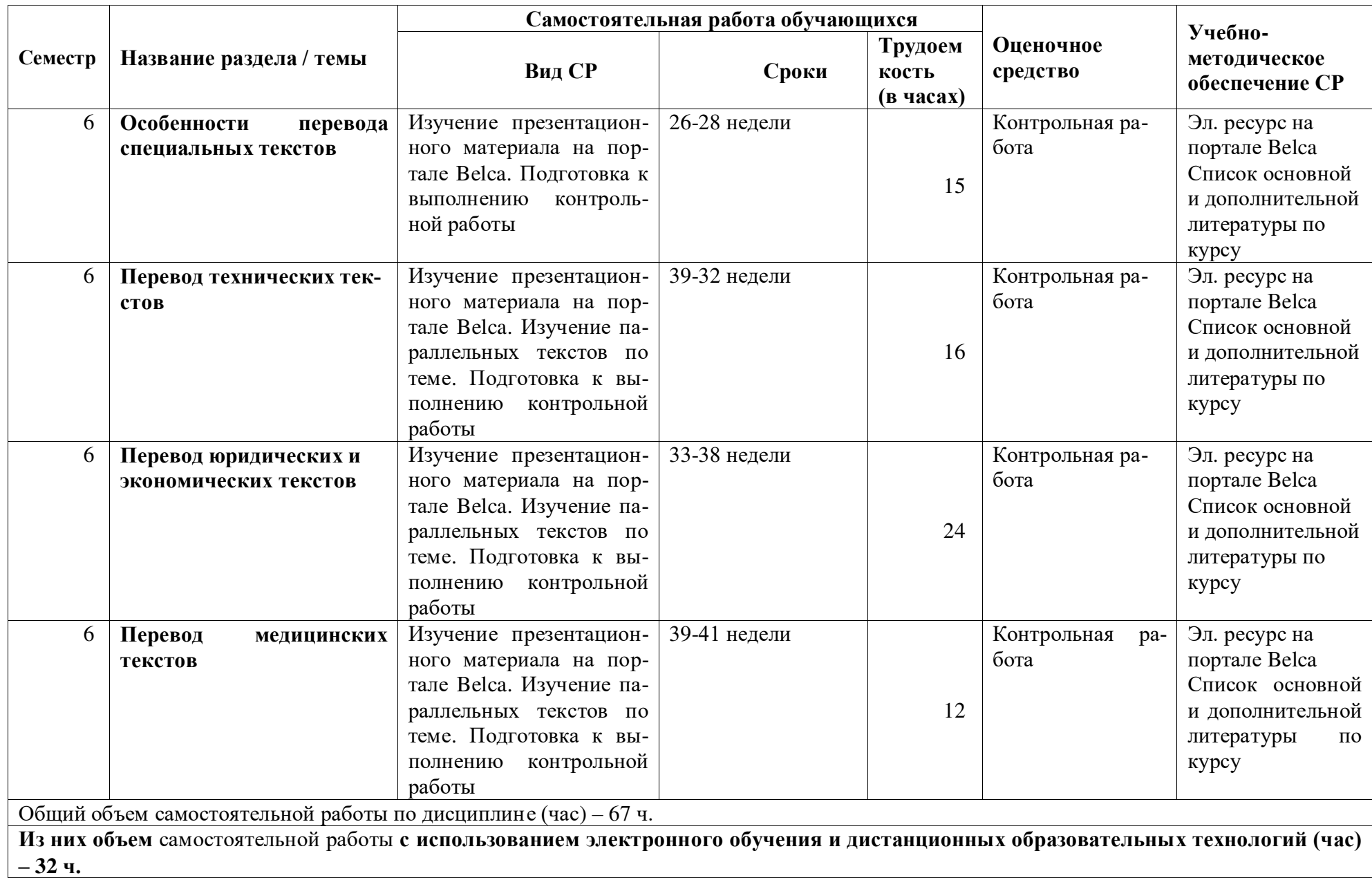

# 4.2. План внеаудиторной самостоятельной работы обучающихся по дисциплине

# 4.3. Содержание учебного материала

# 1. Особенности перевода специальных текстов

Жанровая адаптация и стратегия перевода специальных текстов. Термины как основная проблема при переводе специальных текстов. Стилистический аспект перевода специальных текстов. «Ложные друзья переводчика» в переводе специальных текстов. Способы перевода безэквивалентной лексики в специальных текстах.

# **2. Перевод технических текстов**

Перевод инструкций (руководство пользователя, инструкций по технике безопасности и т. д.). Перевод научно-технических статей.

# 3. Перевод юридических и экономических текстов

Перевод текстов юридической тематики. Перевод текстов экономической тематики.

# **4.** Перевод медицинских текстов

Перевод текстов медицинской тематики (истории болезни, результаты исследований, анализов и др.). Перевод научных статей по медицине.

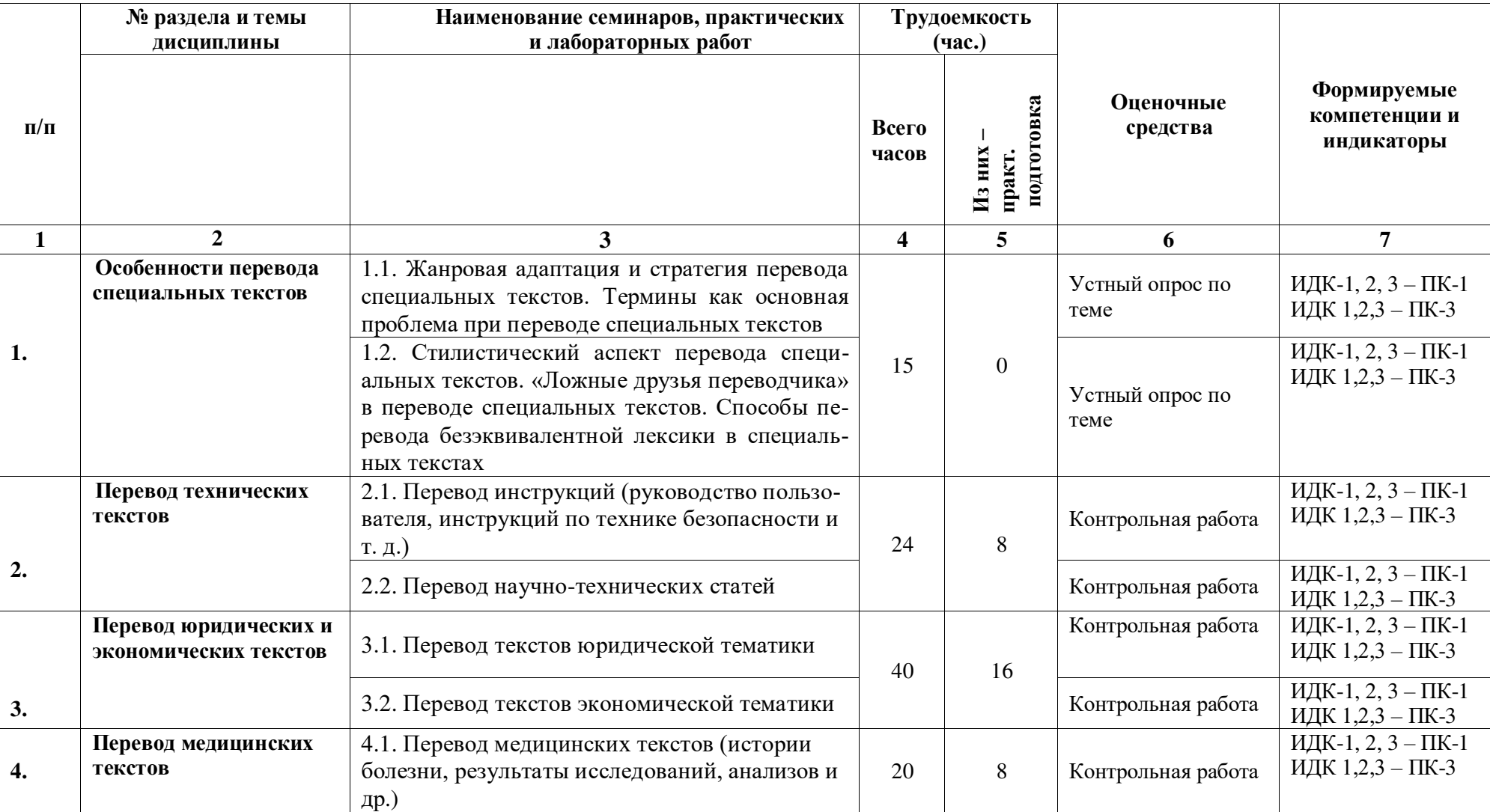

# 4.3.1. Перечень семинарских, практических занятий и лабораторных работ

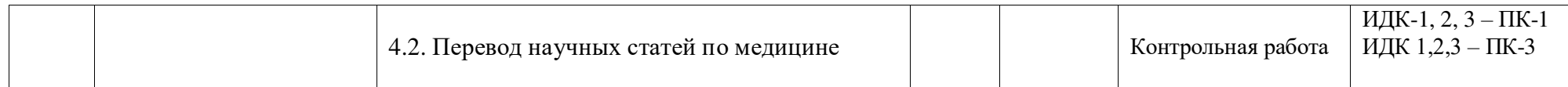

# 4.3.2. Перечень тем (вопросов), выносимых на самостоятельное изучение студентами в рамках самостоятельной работы (СРС)

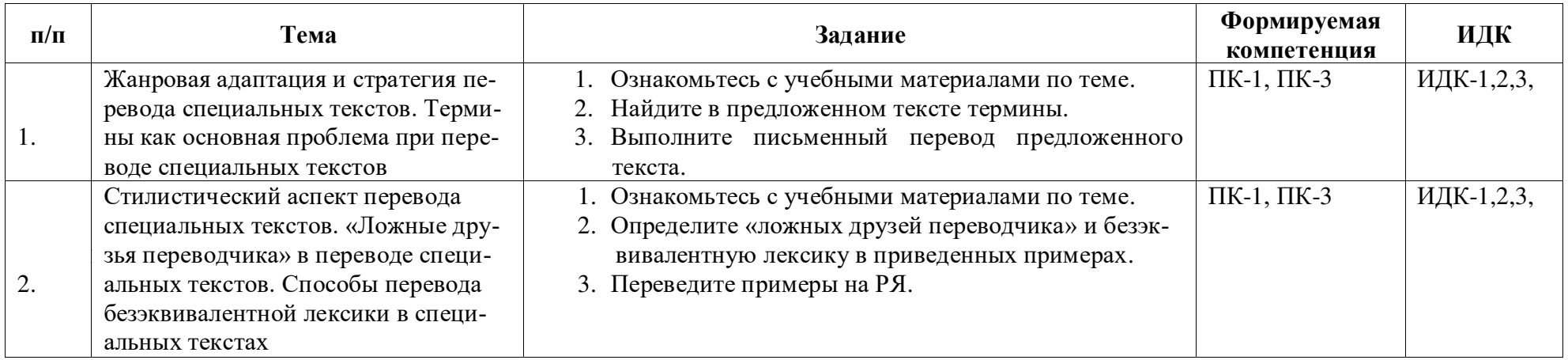

#### 4.4. Методические указания по организации самостоятельной работы студентов

Согласно новой образовательной парадигме независимо от профиля подготовки и характера работы любой начинающий специалист должен обладать такими общекультурными и профессиональными компетенциями, включающими фундаментальные знания, профессиональные умения и навыки деятельности своего профиля, опыта творческой и исследовательской деятельности по решению новых проблем, опытом социально-оценочной деятельности. Две последние составляющие образования формируются именно в процессе самостоятельной работы студентов. Никакие знания, не подкрепленные самостоятельной деятельностью, не могут стать подлинным достоянием человека. Кроме того, самостоятельная работа имеет воспитательное значение: она формирует самостоятельность не только как совокупность компетенций, но и как черту характера, играющую существенную роль в структуре личности современного специалиста высшей квалификации.

Самостоятельная работа - это вид учебной деятельности, одна из организационных форм обучения, протекающая вне непосредственного контакта с преподавателем (дома, в лаборатории ТСО) или управляемая преподавателем опосредованно через предназначенные для этой цели учебные материалы.

Самостоятельная работа представляет собой овладение компетенциями, включающими научные знания, практические умения и навыки во всех формах организации обучения, как под руководством преподавателя, так и без него. При этом необходимо целенаправленное управление самостоятельной деятельностью учеников посредством формулировки темы-проблемы, ее расшифровки через план или схему, указания основных и дополнительных источников, вопросов и заданий для самоконтроля осваиваемых знаний, заданий для развития необходимых компетенций, сроков консультации и форм контроля. В настоящих методических рекомендациях мы попытались обозначить основные вопросы, касающиеся организации СРС в вузах как для преподавателей, так и для студентов.

# **ПАМЯТКА ДЛЯ САМОСТОЯТЕЛЬНОЙ РАБОТЫ СТУДЕНТА ПРИ ВЫПОЛНЕ-**

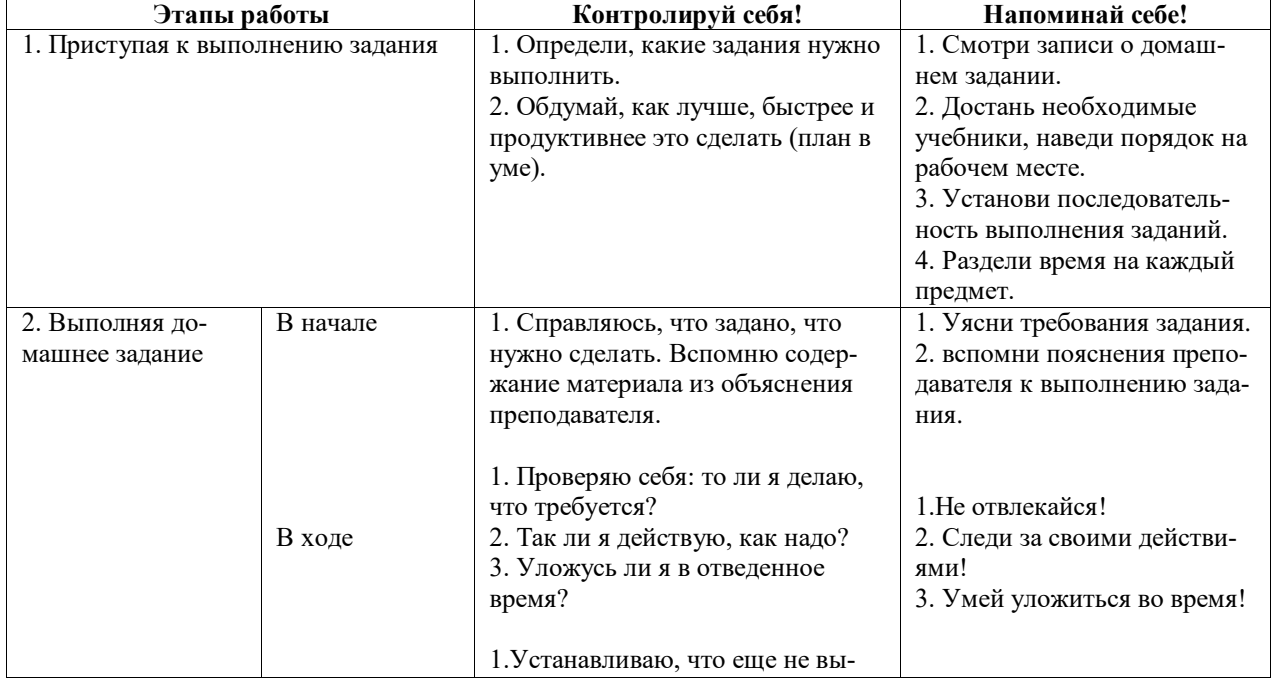

# **НИИ ДОМАШНИХ ЗАДАНИЙ**

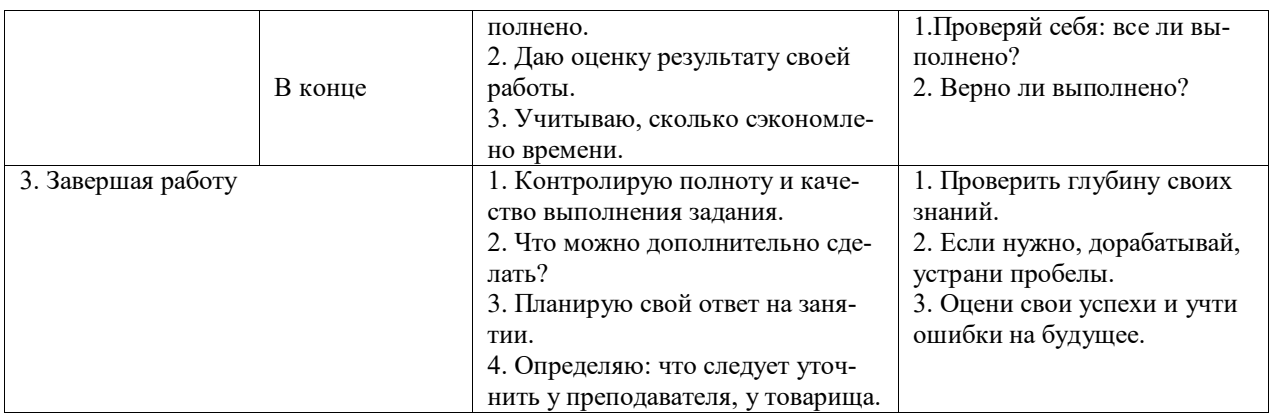

## 4.5. Примерная тематика курсовых работ (проектов)

В рамках данной дисциплины курсовая работа не предусмотрена.

# **V. УЧЕБНО-МЕТОДИЧЕСКОЕ И ИНФОРМАЦИОННОЕ ОБЕСПЕЧЕНИЕ** ДИСЦИПЛИНЫ

#### а) перечень литературы

#### основная литература:

- 1. Алексеева, И. С. Профессиональный тренинг переводчика [Текст] : учеб. пособие по устному и письменному переводу для переводчиков и преподавателей / И. С. Алексеева. - СПб. : Союз, 2004. - 288 с. - (Изучаем иностранные языки). - ISBN 5-94033-040-1 (10 экз.)
- 2. Латышев, Л. К. Перевод: теория, практика и методика преподавания [Текст] : учебное пособие, для переводческих фак. высших учебных заведений / Л. К. Латышев, А. Л. Семенов. - М. : Академия, 2003. - 192 с. - (Высшее образование). - ISBN 5-7695-1272-5 (42 экз.)
- 3. Латышев, Л. К. Технология перевода [Электронный ресурс] : учебник и практикум / Латышев Л.К., Северова Н.Ю. - 4-е изд., пер. и доп. - М. : Издательство Юрайт, 2016. - 263 с. - (Бакалавр. Академический курс). - Режим доступа: "ЭБС Юрайт". неогранич. доступ. - ISBN 978-5-9916-6983-2 (10 экз.)

#### дополнительная литература:

- 1. Брандес, М. П. Предпереводческий анализ текста [Текст] : учеб. пособие для вузов / М. П. Брандес, В. И. Провоторов. - 3-е изд., стереотип. - М. : НВИ-ТЕЗАУРУС, 2001. - 224 с. - ISBN 5-89191-038-1 (5 экз.)
- 2. Виноградов, В. С. Введение в переводоведение [Текст] : (общие и лексические вопросы) / В. С. Виноградов. - М. : Изд-во ИОСО РАО, 2001. - 224 с. - ISBN 5-7552-0041-6 (6 экз.)
- 3. Комиссаров, В. Н. Общая теория перевода [Текст] : учеб. пособие / В. Н. Комиссаров. - М.: ЧеРо, 2000. - 136 с. - ISBN 5-88983-013-9 (9 экз.)
- 4. Комиссаров, В. Н. Теория перевода [Текст] : лингвистические аспекты / В. Н. Комиссаров. - М. : Высшая школа, 1990. - 253 с. - ISBN 5-06-001057-0 (238 экз.)
- 5. Нелюбин, Л. Л. Наука о переводе (история и теория с древнейших времен до наших дней) [Текст] / Л. Л. Нелюбин. - М. : Флинта : МПСИ, 2006. - 416 с. - ISBN 5-89349- $721-X (10$  экз.)
- 6. Рецкер, Я. И. Теория перевода и переводческая практика [Текст] : очерки лингвистической теории перевода / Я.И. Рецкер. - М. : Междунар. отношения, 1974. - 216 с.  $(21 \text{ }35)$
- 7. Сдобников, В. В. Теория перевода [Текст] : учеб. для ВУЗов / В. В. Сдобников; Нижегород. гос. лингвист. ун-т. - М. : АСТ : Восток-Запад, 2006. - 448 с. - (Лингвистика и межкультурная коммуникация). - ISBN 5-17-037815-7 (22 экз.)
- 8. Тюленев, С. В. Теория перевода [Текст] : учебное пособие для вузов / С. В. Тюленев. - М. : Гардарики, 2004. - 336 с. - ISBN 5-8297-0204-5 (51 экз.)
- 9. Хаит, Ф. С. Пособие по переводу с немецкого языка на русский [Текст] / Ф. С. Хаит. - 4-е изд., испр. - М. : Высшая школа, 1986. - 159 с. (5 экз.)
- 10. Швейцер, А. Л. Теория перевода: Статус, проблемы, аспекты [Текст] / А. Д. Швейцер; отв. ред. В. Н. Ярцева. - 3-е изд. - М. : ЛИБРОКОМ, 2012. - 216 с. -(Из лингвистического наследия А. Д. Швейцера). - ISBN 978-5-397-03246-9 (15 экз.)

#### **б) периодические издания:**

не предусмотрены

#### $B$ ) список авторских методических разработок:

Методические материалы по курсу «Письменный перевод информационных текстов (первый иностранный язык» размещены на образовательном портале belca.isu.ru.

#### $\Gamma$ ) базы данных, поисково-справочные и информационные системы:

- 1. www.thinkaloud.ru сайт о переводе и для переводчиков «Думать вслух».
- 2. Рунет (например, http://www.dni.ru/, http://www.regions.ru/, http://www.gazeta.ru/, http://www.interfax.ru/, http://www.polit.ru/news/, http://www.rian.ru/politics/.
- 3. www.philosophy.ru библиотека классических и современных политических и фипософских электронных текстов;
- 4. www.iph.ras.ru электронная библиотека Института философии РАН;
- 5. www.polit.ru информационный сайт о политике;
- 6. www.politcom.ru информационный сайт политических комментариев;
- 7. www.kreml.org экспертная сеть Фонда эффективной политики;
- 8. www.politklass.ru сайт журнала «Политический класс»;
- 9. www.apn.ru сайт Агентства политических новостей;
- 10. www.politjournal.ru электронная версия «Политического журнала»;
- 11. http://www.politika-magazine.ru/ итернет-версия журнала «Политика»;
- 12. http://www.ipolitics.ru/ каталог документов (первоисточники и аналитика), политическая карта мира, библиотечка политолога (статьи и материалы, ставшие классикой в современной политологии и теории международных отношений), специальные проекты.
- 13. Электронный читальный зал «БиблиоТех» https://isu.bibliotech.ru/
- 14. ЭБС «Издательство «Лань» https://e.lanbook.com/
- $15.$   $\overline{OBC}$  « $\overline{P}$  $\overline{Y}$  $\overline{Y}$  $\overline{Y}$  $\overline{Y}$  $\overline{P}$  $\overline{Y}$  $\overline{Y}$  $\overline$
- 16. ЭБС «Юрайт» https://www.biblio-online.ru/
- 17. Научная электронная библиотека eLIBRARY.RU http://elibrary.ru/
- 18. Электронная библиотека диссертаций РГБ http://diss.rsl.ru/

# **VI. МАТЕРИАЛЬНО-ТЕХНИЧЕСКОЕ ОБЕСПЕЧЕНИЕ ДИСЦИПЛИНЫ**

## $6.1.$  Учебно-лабораторное оборудование

3 укомплектованных специализированной мебелью и техническими средствами обучения, служащими для представления учебной информации большой аудитории лекционных аудитории (А-41, А-49, Д-520), оборудованные мультимедийными демонстрационными комплексами, включающими проекторы, механизированные экраны, усилители звука с акустическими колонками и микрофонами, микшеры, переносные ноутбуки;

45 аудиторий для проведения занятий семинарского типа;

4 компьютерных класса с выходом в Интернет на 58 посадочных мест (Д-215, 216, 219, 420);

2 аудитории для выполнения научно-исследовательской работы (курсового проектирования) (Д-300, 303);

3 аудитории для самостоятельной работы, с рабочими местами, оснащенными компьютерной техникой с подключением к сети «Интернет» и обеспечением неограниченного доступа в электронную информационно-образовательную среду организации для каждого обучающегося, в соответствии с объемом изучаемых дисциплин (Д-215, 216, 217);

1 учебная специализированная лаборатория, предназначенная для проведения занятий по устному последовательному и письменному переводу, оснащенная 13 компьютерами с подключением к сети «Интернет», мультимедийным оборудованием (экран, проектор, акустические колонки) (Д-217);

3 специальных помещения для хранения и профилактического обслуживания учебного оборудования (Д-108, 205, 222).

Специализированное учебное оборудование не используется.

# **6.2. Программное обеспечение**

Университет обеспечен необходимым комплектом лицензионного и свободно распространяемого программного обеспечения, в том числе отечественного производства (подробная информация размещена на сайте ИГУ)

- 1. «Kaspersky Endpoint Security для бизнеса Стандартный Russian Edition. 250-499 Node 1 year Educational Renewal License». – Форус Контракт №04-114-16 от 14 ноября 2016 г. KES. Счет № PCЦ3-000147 и АКТ от 23 ноября 2016 г. **8F.№1B08161103014721370444.**
- 2. **Desktop Education** ALNG Lic SAPk OLV E IY Academic Edition Enterprise (Windows). – Форус сублицензионный договор №500 от 03.03.2017. Счет № ФРЗ-0002920 от 03.03.2017 АКТ № 4498 от 03.03.2017. **Лицензия № V4991270.**
- 3. **Office 2007 Suite.** Лицензия № 43364238. Срок действия: **от 11.01.2008 до 06.06.2025.**
- 4. **Promt Professional 8.0** англ-рус-англ, от 2 до 5 рабочих мест 1 жоробка 12.11.2007 бессрочно.
- 5. **Promt Professional 8.0** Гигант Академическая версия 1 Артикулярный номер RGG8PRFL 27.12.2007 **бессрочно.**
- 6. **Promt Professional 8.0** ГИГАНТ, от 21 до 50 рабочих мест EDU 23 Котировка № 03-168-07 27.12.2007 **бессрочно.**
- **7. Windows 7 Professional 5 Номер Лицензии Microsoft 60642086** 11.07.2012 **бессрочно.**
- 8. **Drupal 7.5.4.** Условия правообладателя (Лицензия GPL-2.0 ware free). Условия использования по ссылке: https://www.drupal.org/project/terms\_of\_use. Обеспечивает

работу портала электронного портфолио студентов и аспирантов ИГУ http://eportfolio.isu.ru. Срок действия: бессрочно.

- 9. Moodle 3.5.1. Условия правообладателя (ware free). Условия использования по ссылке: https://ru.wikipedia.org/wiki/Moodle. Обеспечивает работу информационнообразовательной среды http://belca.isu.ru. Срок действия: бессрочно.
- 10. **Google Chrome** 54.0.2840. Браузер Условия правообладателя (ware free). Условия использования по ссылке: https://ru.wikipedia.org/wiki/Google Chrome//. Срок действия: бессрочно.
- 11. **Mozilia Firefox** 50.0. Браузер Условия правообладателя (ware free). Условия использования по ссылке: https://www.mozilla.org/ru/about/legal/terms/firefox/. Срок лействия: бессрочно.
- 12. **Opera 41. Браузер** –Условия правообладателя (ware free). Условия использования по ссылке: http://www.opera.com/ru/terms. Срок действия: бессрочно.
- 13. **PDF24Creator 8.0.2.** Приложение для создания и редактирования документов в формате PDF. –Условия правообладателя (ware free). Условия использования по ссылке: https://en.pdf24.org/pdf/lizenz\_en\_de.pdf. Срок действия: бессрочно.
- 14. VLC Player 2.2.4. Свободный кроссплатформенный медиаплеер. Условия правооблалателя (ware free). – Условия использования по ссылке: <http://www.videolan.org/legal.html>. Срок действия: бессрочно.
- 15. **BigBlueButton.** Открытое программное обеспечение для проведения вебконференции. Условия правообладателя (ware free). Условия использования по ccылке: [https://ru.wikipedia.org/wiki/BigBlueButton.](https://ru.wikipedia.org/wiki/BigBlueButton) Обеспечивает работу отдельного модуля Moodle 3.2.1 для работы ИОС. Срок действия: бессрочно.
- 16. **ACT-Tect Plus 4.0** (на 75 одновременных подключений) и Мастер-комплект (АСТ-Maker и ACT-Converter) (ежегодно обновляемое ПО), лицензий - 75шт. Договор №1392 от 30.11.2016, срок действия: 3 года.
- 17. **Sumatra PDF.** свободная программа, предназначенная для просмотра и печати документов в форматах PDF, DjVu[4], FB2, ePub, MOBI, CHM, XPS, CBR/CBZ, для платформы Windows. Условия правообладателя (Лицензия GNU GPL 3-ware free). Условия использования по ссылке: https://ru.wikipedia.org/wiki/Sumatra\_PDF. Срок действия: бессрочно.
- 18. Media player home classic. Свободный проигрыватель аудио- и видеофайлов для операционной системы Windows. Условия правообладателя (Лицензия GNU GPL – ware free). Условия использования по ссылке: https://ru.wikipedia.org/wiki/Media\_Player\_Classic. Срок действия: бессрочно.
- 19. **AIMP**. Бесплатный аудиопроигрыватель с закрытым исходным кодом, написанный на Delphi. Условия правообладателя (ware free). Условия использования по ссылке: [https://www.aimp.ru/.](https://www.aimp.ru/) Срок действия: бессрочно.
- 20. **Speech analyzer.** Условия правообладателя (ware free). Условия использования по ссылке: http://www-01.sil.org/computing/sa/index.htm. Срок действия: бессрочно.
- 21. **Audacity.** Программа анализа звучащей речи. Условия правообладателя (Лицензия GNU GPL v2). Условия использования по ссылке: https://ru.wikipedia.org/wiki/Audacity. Срок действия правообладателя: бессрочно.
- 22. Inkscape. свободно распространяемый векторный графический редактор, удобен для создания как художественных, так и технических иллю страций. Условия правообладателя: Лицензия -GNU GPL 2 (ware free). Условия использования по ссылке: https://inkscape.org/ru/download/. Срок действия: бессрочно.
- 23. Skype 7.30.0. Бесплатное проприетарное программное обеспечение с закрытым кодом, обеспечивающее текстовую, голосовую и видеосвязь через Интернет между компьютерами, опционально используя технологии пиринговых сетей. Условия правообладателя (Лицензия Adware) - Условия использования по ссылке: https://www.skype.com/ru/about/. Срок действия: бессрочно.
- 24. **Adobe Acrobat Reader.** Бесплатный мировой стандарт, который используется для просмотра, печати и комментирования документов в формате PDF. Условия правообладателя: Условия использования по ссылке: https://get.adobe.com/ru/reader/otherversions/. Срок действия: бессрочно.
- 25. Circles. Программа интерактивной визуализации многоуровневых данных: числовых значений или древовидные структуры. Условия правообладателя (Лицензия BSD). Условия использования по ссылке: https://carrotsearch.com/circles/free-trial/.

#### **6.3. Технические и электронные средства**

Авторские презентации к лекциям и практическим занятиям, задания, тесты. С подробным перечнем можно ознакомиться по ссылке: https://belca.isu.ru/

# **VII. ОБРАЗОВАТЕЛЬНЫЕ ТЕХНОЛОГИИ**

В учебном процессе в рамках реализации компетентностного подхода используются активные и интерактивные формы проведения практических занятий, кроме того, изучение дисциплины включает самостоятельную работу студентов по освоению теоретического и дидактического материала. Промежуточная отчетность предполагает выполнение лабораторных, самостоятельных и контрольных работ, тестов для проверки усвоения пройденной темы.

В ходе проведения практических занятий используются кейс-технологии, групповые дискуссии, технология мозгового штурма, интеллектуальные разминки; лингвистические игры, организуются круглые столы по определенной тематике.

Используются интерактивные формы проведения (ролевые игры, тренинги) с целью формирования и развития профессиональных навыков студентов. Широко применяются мультимедийные средства. Сетевые компьютерные технологии включают использование ресурсов Интернет и виртуального университета.

# **VIII. ОЦЕНОЧНЫЕ МАТЕРИАЛЫ ДЛЯ ТЕКУЩЕГО КОНТРОЛЯ И ПРОМЕЖУТОЧНОЙ АТТЕСТАЦИИ**

#### Оценочные средства входного контроля

Для обеспечения входного контроля используется самостоятельная работа, ориентированная на проверку остаточных знаний, полученных во время обучения по курсам «Практический курс первого иностранного языка», «Общая теория перевода».

#### Самостоятельная работа (демонстрационная версия)

#### **Типовое залание:**

- 1) Выполните предпереводческий анализ текста.
- 2) Выполните письменный перевод данного текста с ИЯ на РЯ:

#### **Außenhandel**

#### **Chinas Export erreicht Rekordniveau**

## **Die Hoffnung auf China als globalen Konjunkturmotor wächst: Der chinesische Exportüberschuss hat den höchsten Wert seit 30 Monaten erreicht. Die Regierung versucht, aus Angst vor Inflation das Wachstum zu drücken.**

Peking - Chinas Handel geht es angesichts der globalen Angst vor einer Rezession überraschend gut: Der chinesische Exportüberschuss hat trotz der schwachen weltweiten Nachfrage mit 22,2 Milliarden Euro im Juli den höchsten Wert seit 30 Monaten erreicht. Der Außenhandel der zweitgrößten Volkswirtschaft der Welt legte nach Angaben der Zollbehörden um 20,4 Prozent zu - im Juni waren es schon 17,9 Prozent gewesen.

Die Importe stiegen sogar um 22,9 Prozent auf 101,4 Milliarden Euro, im Vormonat hatten sie um 19,3 Prozent zugelegt. Vor allem der Zuwachs bei den Einkäufen weckt nun die Hoffnung, dass Chinas Nachfrage nach Importgütern die globale Konjunktur befeuern könnte.

#### **Experten rechnen mit einem Rekordjahr**

Die Regierung in Peking versucht derzeit, aus Angst vor Inflation das Wirtschaftswachstum auf ein moderates Maß zu drücken. Denn steigender Wohlstand und höhere Rohstoffkosten treiben die Verbraucherpreise nach oben. Im Juli erreichte die Inflation mit 6,5 Prozent den höchsten Wert seit Juni 2008. Die Notenbank hat seit vergangenem Herbst mit fünf Zinserhöhungen vergeblich versucht, den Preisanstieg in Schach zu halten.

Analysten gehen davon aus, dass China in diesem Jahr einen Außenhandelsüberschuss von 160 bis 200 Milliarden Dollar erwirtschaften wird. Der neue Rekordwert dürfte erneut Forderungen aus Europa und den USA nach flexibleren Wechselkursen laut werden lassen.

#### **Оценочные средства текущего контроля**

Текущий контроль за усвоением содержания дисциплины осуществляется в следующих формах:

- тематический опрос студентов на практических занятиях;
- выполнение заданий, ориентированных на усвоение требований к письменному переводу;
- изучение и предпереводческий анализ текстов:
- обсуждение отдельных вопросов курса в консультационном режиме.

### **Контрольная работа №1 (демонстрационный вариант)**

## **Übersetzen Sie den Text ins Russische!**

### **Rechtsgebiet**

Als Rechtsgebiet wird in der Regel ein Teilgebiet des Rechts bezeichnet, mitunter aber auch der räumliche Geltungsbereich bestimmter Rechtsquellen.

Für die Frage, wann man von einem eigenständigen Rechtsgebiet sprechen kann, gibt es jedoch keine allgemeingültige Definition. So werden als hauptsächliche Rechtsgebiete zwar das Privatrecht und das öffentliche Recht angesehen. Aber auch das Strafrecht, das eigentlich dem öffentlichen Recht zuzuordnen wäre, wird allgemein als selbständiges Rechtsgebiet angesehen. Ebenso wird das Arbeitsrecht, das im Wesentlichen dem Privatrecht zugehört, als selbständiges Rechtsgebiet allgemein anerkannt.

Rechtsgebiete können insofern in formalen Kategorien, also z. B. nach sachlichen Regelungsbereichen einer Rechtsquelle, aber auch nach Bereichen der Lebenswirklichkeit, die durch verschiedene Rechtsquellen geprägt werden, differenziert werden. Ein Beispiel für letzteres bietet das Arbeitsrecht, das sich aus verschiedenen Rechtsquellen speist, aber als Gegenstand stets den einen Lebensbereich, nämlich die abhängige Arbeit hat.

Außerdem kann als Rechtsgebiet auch der räumliche Geltungsbereich von bestimmten Rechtsquellen angesehen werden. So kann man beispielsweise den Geltungsbereich des Grundgesetzes als Rechtsgebiet im räumlichen Sinne auffassen. In einem solchen Zusammenhang ist allerdings der Begriff der Rechtsordnung zu beachten. Die räumliche Verwendung des Begriffs "Rechtsgebiet" hatte in Deutschland bis in das 19. Jahrhundert vor allem Bedeutung, weil vor dem Inkrafttreten des Bürgerlichen Gesetzbuches noch eine Rechtszersplitterung vorherrschte. Das Privatrecht im partikularen Deutschland war damals zerteilt; so gab es z. B. Rechtsgebiete, in denen jeweils das Preußischen Allgemeinen Landrechts, der Code Civil oder das Gemeine Recht gültig waren. Rechtsgebiete im räumlichen Sinne und das Staatsgebiet müssen also nicht notwendigerweise zusammenfallen. Besonders plastisch wird dies heutzutage etwa in Belangen des Weltraumrechts deutlich.

### Опеночные средства для промежуточной аттестации (в форме экзамена)

6 семестр

Типовое залание на экзамен:

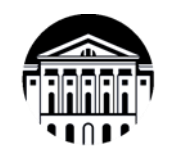

# МИНИСТЕРСТВО НАУКИ И ВЫСШЕГО

ОБРАЗОВАНИЯ РОССИИ федеральное государственное бюджетное образовательное учреждение высшего образования «Иркутский государственный университет» (ФГБОУ ВО «ИГУ») Факультет иностранных языков

# ЭКЗАМЕНАЦИОННЫЙ БИЛЕТ №1

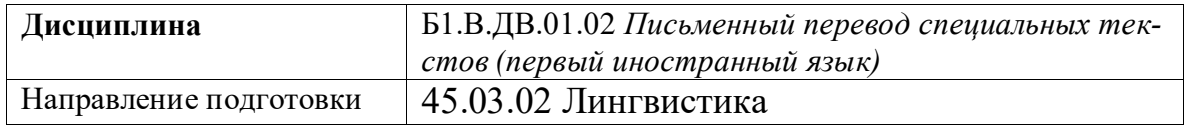

# 1. Вопрос для проверки уровня обученности ЗНАТЬ.

Проанализируйте специфику функционального стиля текста: сферу его применения, стилевые черты, языковые особенности, особенности жанровой реализации; продемонстрируйте нормы письменной речи современного русского литературного языка; официальный регистр общения.

#### 2. Вопрос для проверки уровня обученности УМЕТЬ.

Выполните предпереводческий анализ текста; покажите умение работать с литературой по специальности, использовать различные словари для решения конкретных коммуникативных и познавательных задач; варьировать выбор языковых средств в соответствии со стилем речи; соблюдайте при этом основные нормы русского языка

#### 3. Вопрос (задача/задание) для проверки уровня обученности ВЛАДЕТЬ.

Выполните письменный перевод с английского языка на русский текста в объеме 1500 печатных знаков в течение 2 академических часов с использованием любых справочных материалов (Приложение 1).

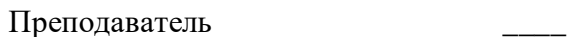

(подпись)

Зав.кафедрой

(полпись)

2023 г.

# **Приложение** 1

Aufgabe. Übersetzen Sie den Text aus dem Deutschen ins Russische und beachten Sie dabei lexikalische, grammatische und stilistische Normen der ZS

## Einstellungen für Datenschutz und Sicherheit für die App "Safari" festlegen

Wähle "Einstellungen" > "Safari" und aktiviere oder deaktiviere die Optionen im Bereich "Datenschutz & Sicherheit" entsprechend deinen Präferenzen:

Cross-Site-Tracking verhindern: Safari schränkt Cookies und Daten von Fremdanwendungen standardmäßig ein. Deaktiviere diese Option, wenn das Cross-Site-Tracking zulässig sein soll.

IP-Adresse verbergen: Safari schützt deine IP-Adresse automatisch vor bekannten Trackern. Für qualifizierte Abonnenten von iCloud+ ist die IP-Adresse vor Trackern und Websites beim Surfen in Safari geschützt. Wenn diese Option deaktiviert ist, wird deine IP-Adresse nicht verborgen.

Alle Cookies blockieren: Aktiviere diese Option, damit Websites keine Cookies auf deinem iPad hinzufügen können. (Wähle "Einstellungen" > "Safari" > "Verlauf und Websitedaten löschen", wenn du Cookies entfernen willst, die sich bereits auf deinem iPad befinden.)

Warnungen vor betrügerischen Websites aktivieren: Safari zeigt eine Warnung an, wenn du eine Website besuchst, die im Verdacht steht, Phishing zu betreiben. Deaktiviere diese Option, wenn du bei betrügerischen Websites nicht gewarnt werden willst.

Datenschutzwahrende Werbungsmessung: Hierdurch werden Websites daran gehindert, deine persönlichen Daten einzusehen, um dir zielgerichtete Werbung bereitzustellen.

Apple Pay prüfen: Websites, die Apple Pay verwenden, können überprüfen, ob du Apple Pay auf deinem Gerät aktiviert hast. Deaktiviere diese Option, um zu verhindern, dass Websites prüfen, ob du Apple Pay verwendest.

## 6 семестр Типовое задание на экзамен:

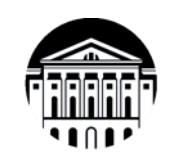

#### МИНИСТЕРСТВО НАУКИ И ВЫСШЕГО ОБРАЗОВАНИЯ РОССИИ

федеральное государственное бюджетное образовательное учреждение высшего образования «Иркутский государственный университет» (ФГБОУ ВО «ИГУ») Факультет иностранных языков

# ЭКЗАМЕНАЦИОННЫЙ БИЛЕТ №1

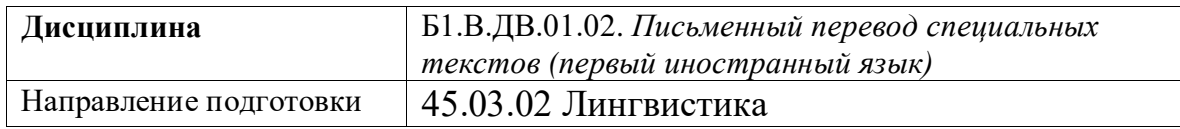

# 1. Вопрос для проверки уровня обученности ЗНАТЬ.

Продемонстрируйте знание основных классификаций уровней эквивалентности; грамматических, синтаксических и стилистических норм ИЯ и РЯ; требований, предъявляемые к подаче письменного перевода.

## 2. Вопрос для проверки уровня обученности УМЕТЬ.

Примените основные классификации уровней эквивалентности, грамматические, синтаксические и стилистические нормы ИЯ и РЯ с учетом требований, предъявляемых к подаче письменного перевода.

#### 3. Вопрос (задача/задание) для проверки уровня обученности ВЛАДЕТЬ.

Выполните письменный перевод с английского языка на русский текста в объеме 1800 печатных знаков в течение 2 академических часов с использованием любых справочных материалов (Приложение 1).

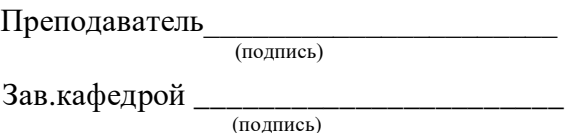

2023 г.

# **Приложение** 1

Dieses Arzneimittel ist ohne Verschreibung erhältlich. Um einen bestmöglichen Behandlungserfolg zu erzielen, müssen Canephron N Dragees jedoch vorschriftsmäßig angewendet werden. Heben Sie die Gebrauchsinformation auf. Vielleicht möchten Sie diese später nochmals lesen.

Fragen Sie Ihren Arzt oder Apotheker, wenn Sie weitere Informationen oder einen Rat benötigen. Wenn sich Ihre Symptome verschlimmern oder nach etwa 7 Tagen keine Besserung eintritt, müssen Sie auf jeden Fall einen Arzt aufsuchen.

Wenn eine der aufgeführten Nebenwirkungen Sie erheblich beeinträchtigt oder Sie Nebenwirkungen bemerken, die nicht in dieser Gebrauchsinformation angegeben sind, informieren Sie bitte Ihren Arzt oder Ihren Apotheker.

Canephron N Dragees ist ein traditionelles pflanzliches Arzneimittel.

Traditionell angewendet zur unterstützenden Behandlung und zur Ergänzung spezifischer Maßnahmen bei leichten Beschwerden im Rahmen von entzündlichen Erkrankungen der ableitenden Harnwege; zur Durchspülung der Harnwege zur Verminderung der Ablagerung von Nierengrieß. Hinweis: Canephron N Dragees ist ein traditionelles pflanzliches Arzneimittel, das ausschließlich aufgrund langjähriger Anwendung für das Anwen- dungsgebiet registriert ist.

2. Was sollten Sie vor der Einnahme von Canephron N Dragees beachten?

Canephron N Dragees DÜRFEN NICHT eingenommen werden:

- wenn Sie überempfindlich gegen die Wirkstoffe, gegen andere Apiaceen (Umbelliferen, z.B. Anis, Fenchel), gegen Anethol (Bestandteil von ätherischen Ölen von z.B. Anis, Fenchel) oder einen der in Abschnitt 6. genannten sonstigen Bestandteile von Canephron N Dragees sind.
- bei Magengeschwüren.
- bei Ödemen infolge eingeschränkter Herz- oder Nierenfunktion und/
- oder wenn vom Arzt eine reduzierte Flüssigkeitsaufnahme empfohlen wurde.

## Разработчики:

(подпись)

R

ст. преп. (занимаемая должность) Ружникова М.Л. (инициалы, фамилия)

Программа составлена в соответствии с требованиями ФГОС ВО и учитывает рекомендации ПООП по направлению и профилю подготовки 45.03.02 «Лингвистика».

Программа рассмотрена на заседании кафедры перевода и переводоведения

«18» января 2024 г. Протокол № 5 Зав. кафедрой

 $(III$ урик Н.В.)

Настоящая программа, не может быть воспроизведена ни в какой форме без предварительного письменного разрешения кафедры-разработчика программы